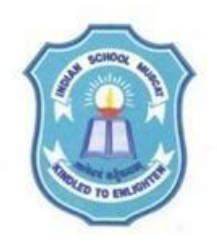

## **INDIAN SCHOOL MUSCAT SENIOR SECTION DEPARTMENT OF COMPUTER SCIENCE CLASS XI WORKSHEET – 13**

## **TOPIC: FUNCTIONS**

- **1.** Write a program using functions to check whether a number is perfect or not. The function name is Perfect().The number is accepted within the function and result is displayed within the function.
- **2.** Write a program using functions to find the factorial of a number using functions. The function name is Fact().The number is accepted in main() and passed as argument to the function. Display the result from the function.
- **3.** Write a program using functions to accept a number and check whether it is palindrome or not. The function name is Palindrome(). Accept the number in main() and pass it as argument to the function and display the result from main().
- **4.** Write a program using functions to accept a number and check whether it is prime or not. The function name is Prime().Accept the number in Prime() function and display the result from main().

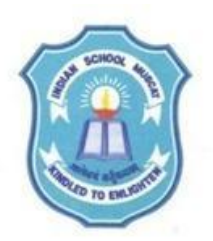

## **INDIAN SCHOOL MUSCAT SENIOR SECTION DEPARTMENT OF COMPUTER SCIENCE CLASS XI WORKSHEET – 13**

## **TOPIC: FUNCTIONS**

- **1.** Write a program using functions to check whether a number is perfect or not. The function name is Perfect().The number is accepted within the function and result is displayed within the function.
- **2.** Write a program using functions to find the factorial of a number using functions. The function name is Fact().The number is accepted in main() and passed as argument to the function. Display the result from the function.
- **3.** Write a program using functions to accept a number and check whether it is palindrome or not. The function name is Palindrome(). Accept the number in main() and pass it as argument to the function and display the result from main().
- **4.** Write a program using functions to accept a number and check whether it is prime or not. The function name is Prime().Accept the number in Prime() function and display the result from main().